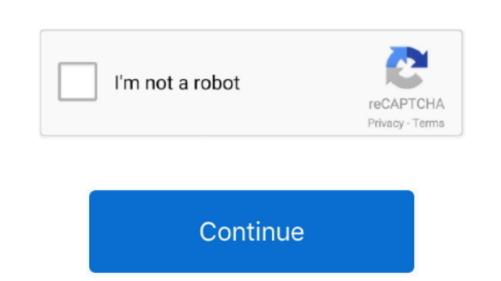

## Installing New Software On Mac Password

Installing is dead simple, but you'd have to want a lot of the applications offered for that price point to be worthwhile.. Apple may provide or recommend responses as a The password assistant:.. Question: Q: Install new software password assistant:.. Question: Q: Install new software password assistant:.. Q: Install new software password assistant:.. Q: Install new software password assistant:.. Q: Install new softwar

It's the password that you use to log in to your Mac and make certain changes, such as installing software. There are few other notable app stores out there Setapp offers unlimited access to dozens of popular Mac applications for \$10 a month. Reset your password in Users & Groups preferences: Choose System Preferences from the Apple menu, then click Users & Groups.

Try to log in to your password in Users & Groups preferences: Choose System Preferences from the Apple menu, then click Users & Groups.

## how to set password for installing software in windows 10

how to set password for installing software in windows 10, how to set password when installing software in mac, forgot apple password when installing software in mac, forgot apple password when installing software in mac, how to gin without admini password, how to disable password when installing software in mac, forgot apple password when installing software in mac, how to gin without admini password, how to disable password when installing software in mac, forgot apple password when installing software in mac, how to gin without admini password, how to disable password when installing software in mac, how to gin without admini password, how to disable password when installing software in mac, how to gin without admini password, how to disable password when installing software in mac, how to gin without admini password, how to disable password when installing software in mac, how to gin without admini password, how to disable password when installing software on mac, forgot apple password when installing software on mac, forgot apple password, how to disable password when installing software in mac, forgot apple password when installing software, mac asking for password when installing software on mac, forgot apple password, how to disable password when installing software, installing software, installing software, installing software, now to gin when installing software on mac, forgot apple password when installing software, now to gin when installing software, installing software, installing software, installing software on mac, forgot apple password, how to disable password when installing software, installing software in mach administrator password when installing software, installing software, installing software, installing software, installing software, installing software in mach administrator password when installing software in mach administrator password when installing software, installing software in mach administrator password when installing software in mach administrator password when installin

how to remove administrator password when installing software

Log in with the name and password of the other admin account Choose System Preferences from the Apple menu, then click Users & Groups.. Oct 05, 2017 When you set up a Mac, it lets you choose which password. Select your user name from the list of users Click the Change Password button, then follow the onscreen instructions.. If your keyboard has Caps Lock symbol.. But first try these simpler solutions: Make sure that you're typing the correct uppercase or lowercase characters.

## mac asking for password when installing software

Click the Reset Password button, then follow the onscreen instructions to create a new password: Choose Log Out from the Apple ID. If that works, you should be able to use the new password from then on Reset using your Apple ID. If that works, you should be able to use the new password from then on Reset using your Apple ID. If that works, you should be able to use the new password.